# CS 161 Intro to CS I

More About Functions: Default Values, Overloading, and References vs. Pointers

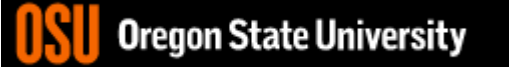

## Odds and Ends…

- Assignment #4 posted
- Demo Assignment #3
- Pythontutor.com (good way to visualize code)

$$
\sum_{n=1}^{\infty} \frac{1}{n} \int_{S+u_{c1}C} \frac{h u_{a} \rho}{\rho} dv
$$

### Default Args

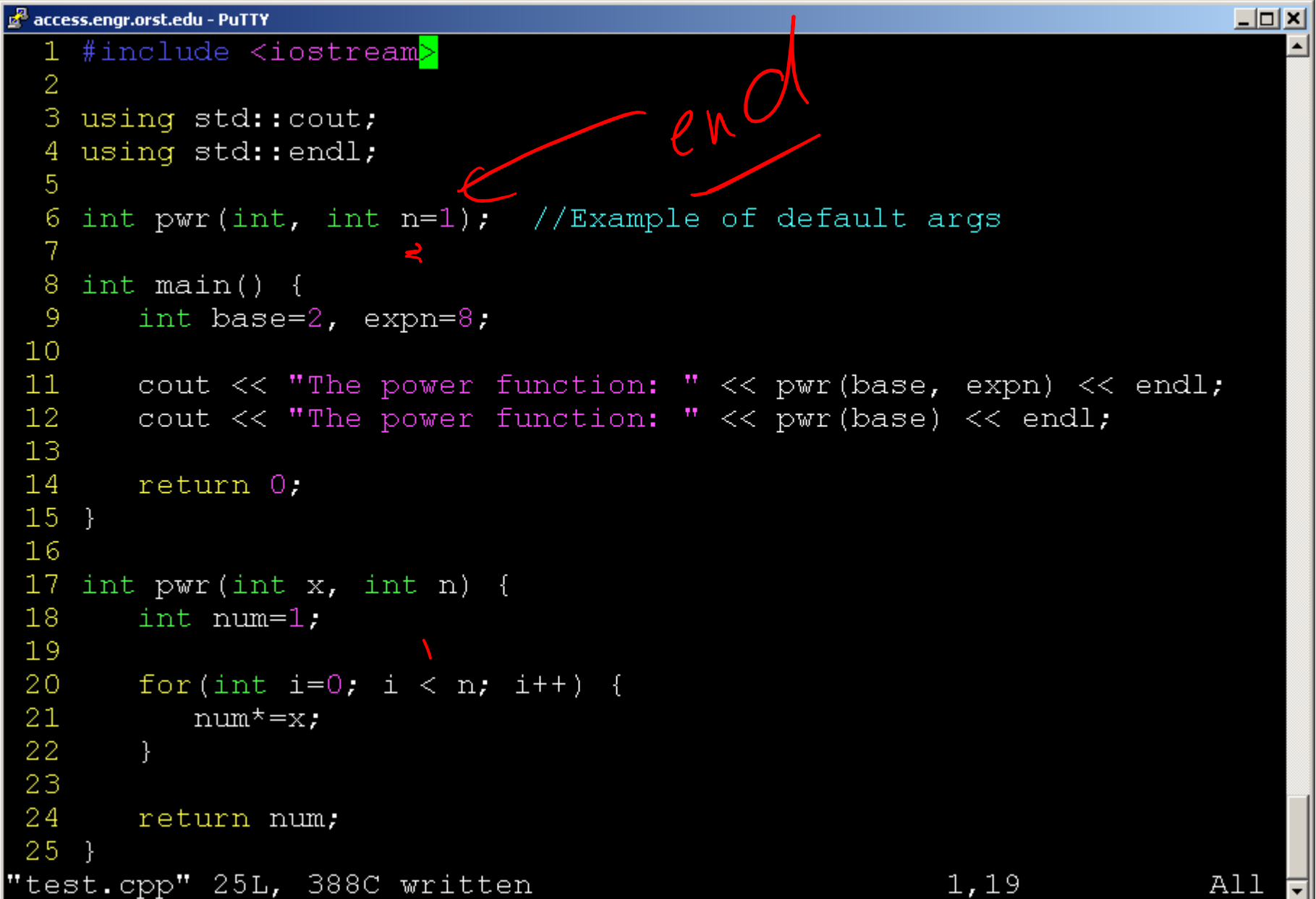

## C++ Function Overloading

- Multiple functions w/ same name
- Arguments determine function
- Default Args can be done w/ overloading
- Example: pow()
	- http://www.cplusplus.com/reference/cmath/pow /?kw=pow

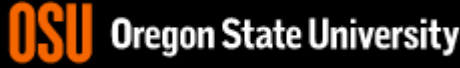

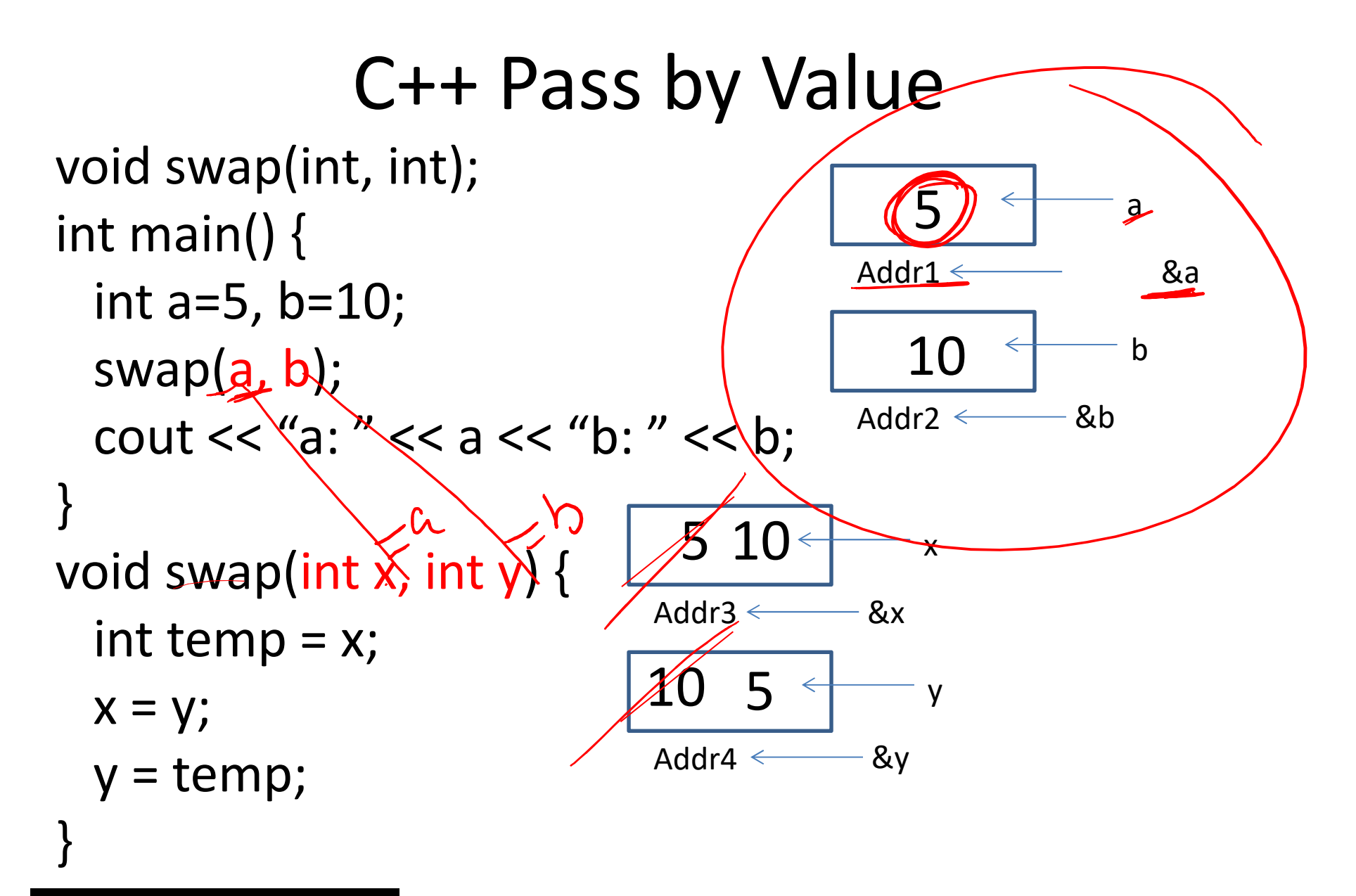

C++ Pass by Reference  
\nvoid swap(int &, int &);  
\nint main() { # 
$$
\sqrt{modC_1} \wedge \sqrt{modC_2} \wedge \sqrt{modC_3} \wedge \sqrt{modC_4} \wedge \sqrt{modC_4} \wedge
$$

#### Variables vs. Pointers

7

i

j

• Value Semantics 2 i –Values stored directly Addr1  $\leftarrow$ &i –Copy of value is passed 2 j int i,  $j=2$ ; Addr2  $\leftarrow$ &j i=j; • Pointer Semantics Addr2 – Address to variable is stored  $x^*$ Addr1< &i – Copy of address is passed 2  $\int$ int  $\stackrel{*}{\leq}$ ij j=2; L addr Addr2 &j i $=$  $8$ Oregon State University

#### C/C++ Pointers

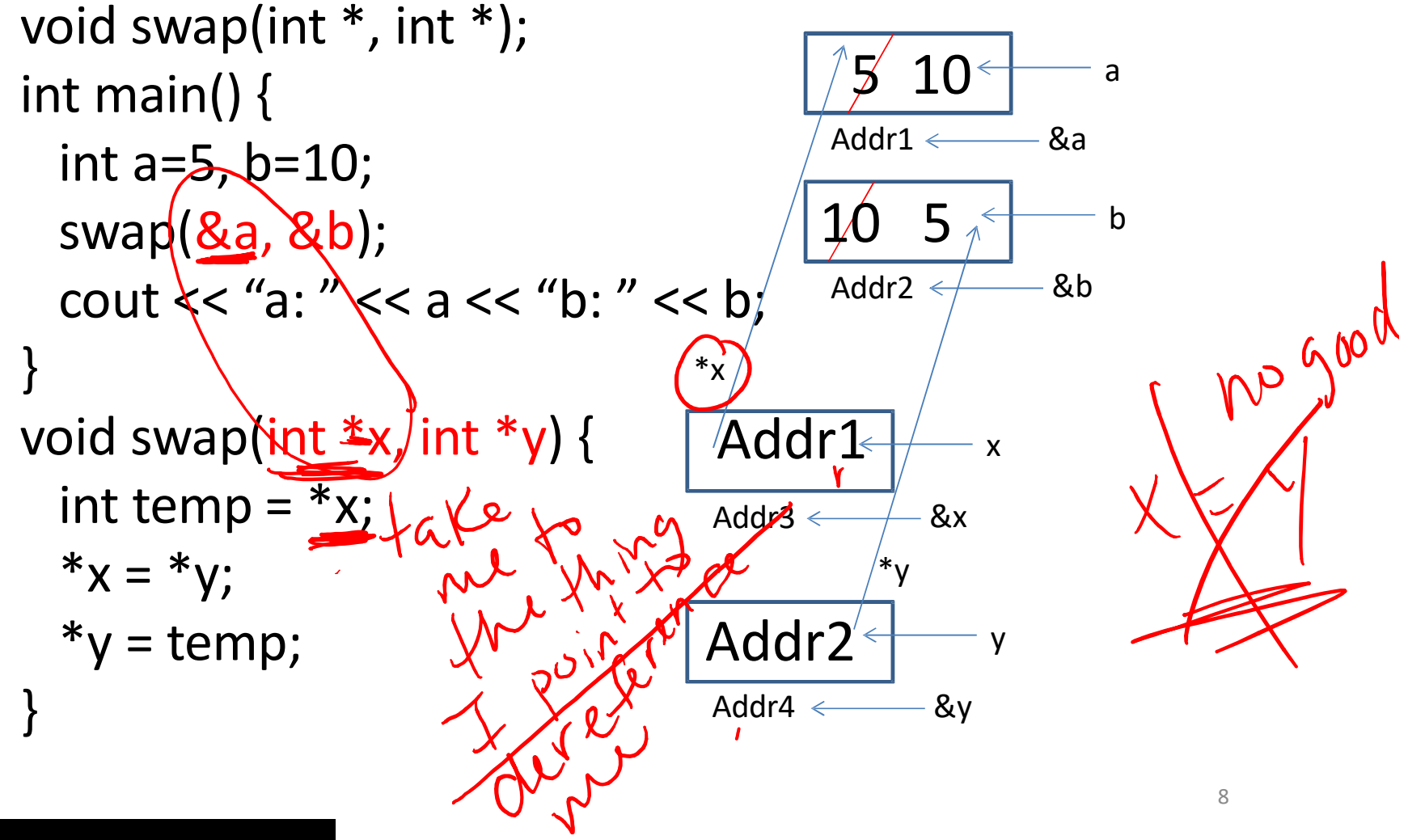

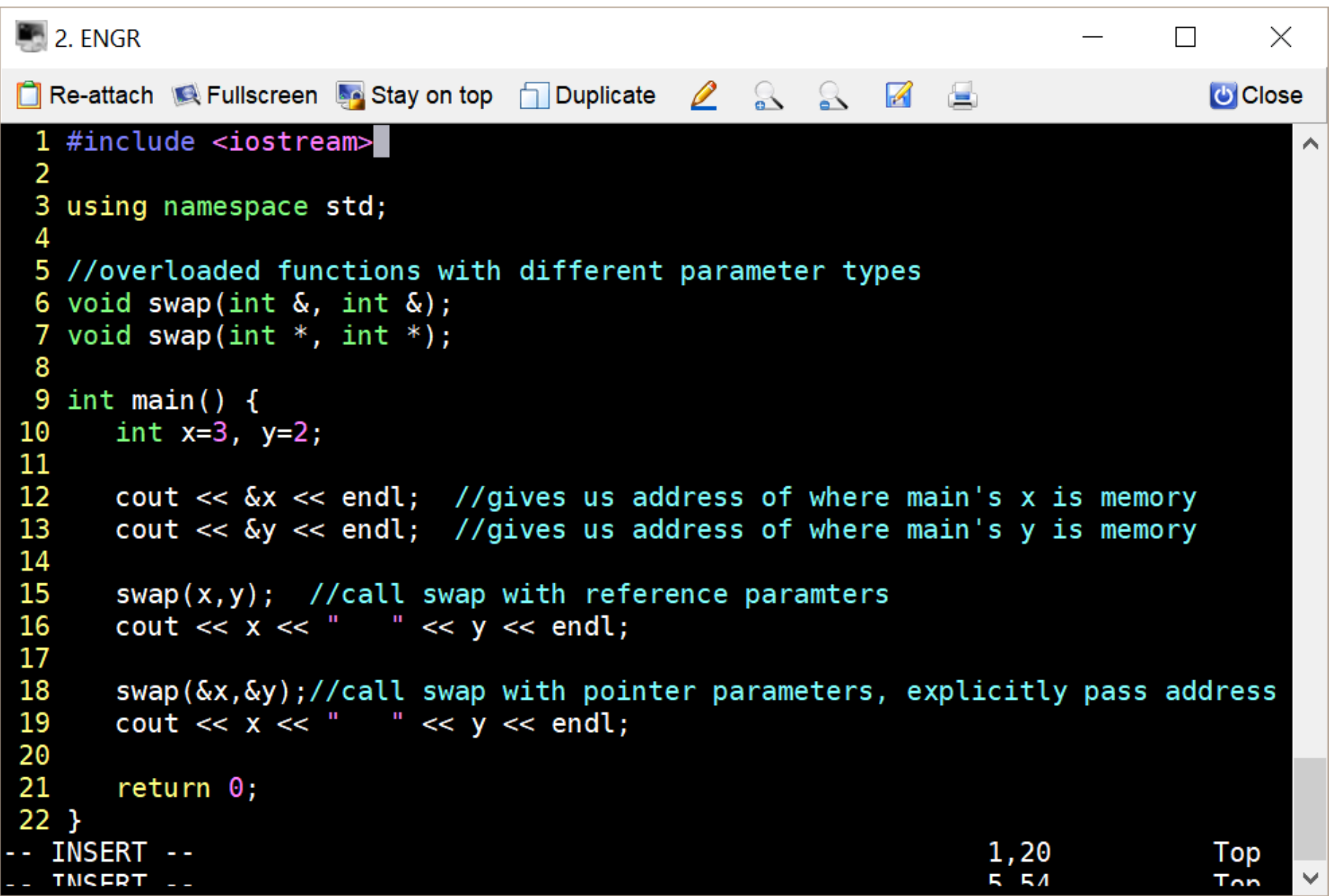

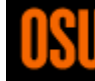

```
\blacksquare 2. ENGR
                                                                                      \timesT Re-attach Refullscreen A Stay on top T Duplicate 2 & A
                                                                                  U Close
 4 //overloaded function with other swap that has reference types, rather than \land5 //pointer types. Pass by reference example where we can change main's
 6 //x and y value in swap. x and y used in this function always refer to x
 7 //and y in main/arguments that they were made references to.
 8 void swap(int \&x, int \&y) {
      int temp=x;
 9
10
      \cot \ll \delta x \ll \text{endl}; //should get x in main address
      \cot < \sqrt{2} cout \lt < \sqrt{2} endl; //should get y in main address
1112<sup>2</sup>x=y;13
      y = temp;
14 }
15 //overloaded function with other swap that has pointer types, rather than
16 //reference types. Pass by pointers example where we can change main's
17 //x and y value in swap. x and y used in this function always refer to
18 //local x and y, unless explicitly defreferenced to take you to main's
19 //x and y20 void swap(int *x, int *y) {
      int temp=*x;
21
22
      \text{cut} \ll \delta x \ll \text{endl}; //my own local x address
23
      \cot \ll \delta y \ll \text{endl}; //my own local y address
24
      \cot \ll x \ll \text{end}: //contents of local x is address of x in main
25
      cout \ll y \ll endl; //contents of local y is address of y in main
26
      *x=*y; //explicitly dereference to take you to the address
27
      *y=temp;
28 }
                                                                  4,1
                                                                                  16%<u>UICYUII JUALE UIIIVEI SILJ</u>
```
## Pointer and References Cheat Sheet

- \*
	- If used **in a declaration** (which includes function parameters), it **creates** the pointer.
		- Ex. int \*p; //p will hold an address to where an int is stored
	- If used **outside a declaration**, it **dereferences** the pointer
		- Ex. \*p = 3; //**goes to the address** stored in p and stores a value
		- Ex. cout << \*p; //**goes to the address** stored in p and fetches the value
- &
	- If used **in a declaration** (which includes function parameters), it **creates and initializes** the reference.
		- Ex. void fun(int &p); //p will refer to an argument that is an int by implicitly using \*p (dereference) for p
		- Ex. int &p=a; //p will refer to an int, a, by implicitly using \*p for p
	- If used **outside a declaration**, it means **"address of"**
		- Ex. p=&a; //**fetches the address of** a (only used as rvalue!!!) and store the address in p.

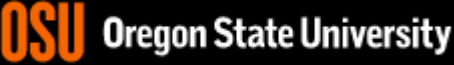